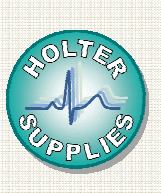

## **FICHE PRATIQUE Ouvrir un dossier patient**  Sur PC ou sur serveur

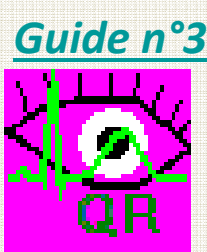

Ce guide vous enseigne comment ouvrir un fichier patient qu'il soit stocké sur votre PC Ce document est conçu par Holter Supplies pour aider à l'analyse d'ECG sur le logiciel QUICK READER avec un enregistreur AFT1000.

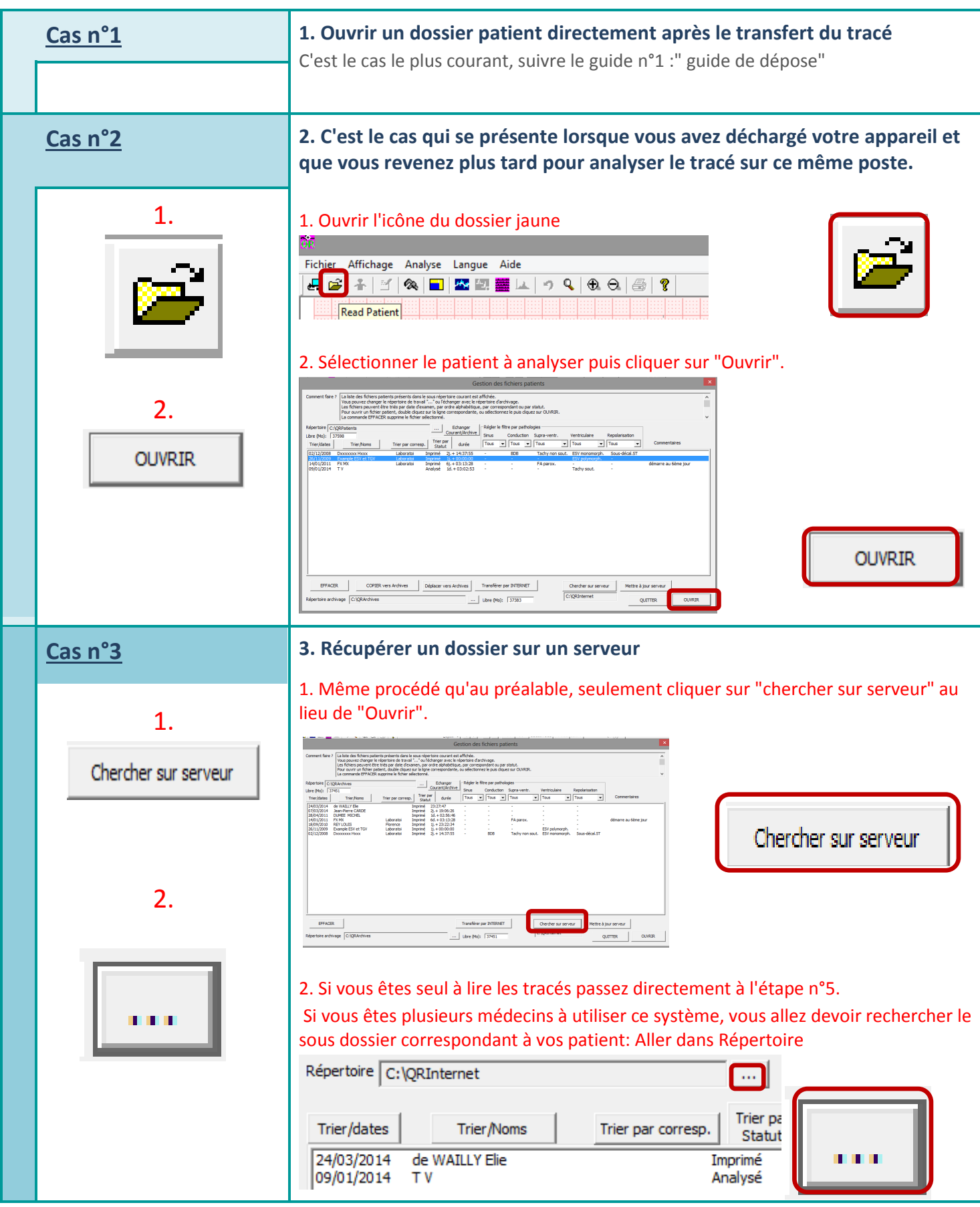

HOLTER SUPPLIES Centre d'Affaires Poincaré 78 Avenue Raymond Poincaré 75116 PARIS. Tél. : 01 47 27 00 46 / 06.77.19.36.21 www.holtersupplies.com AMMR\_AFT1000-H

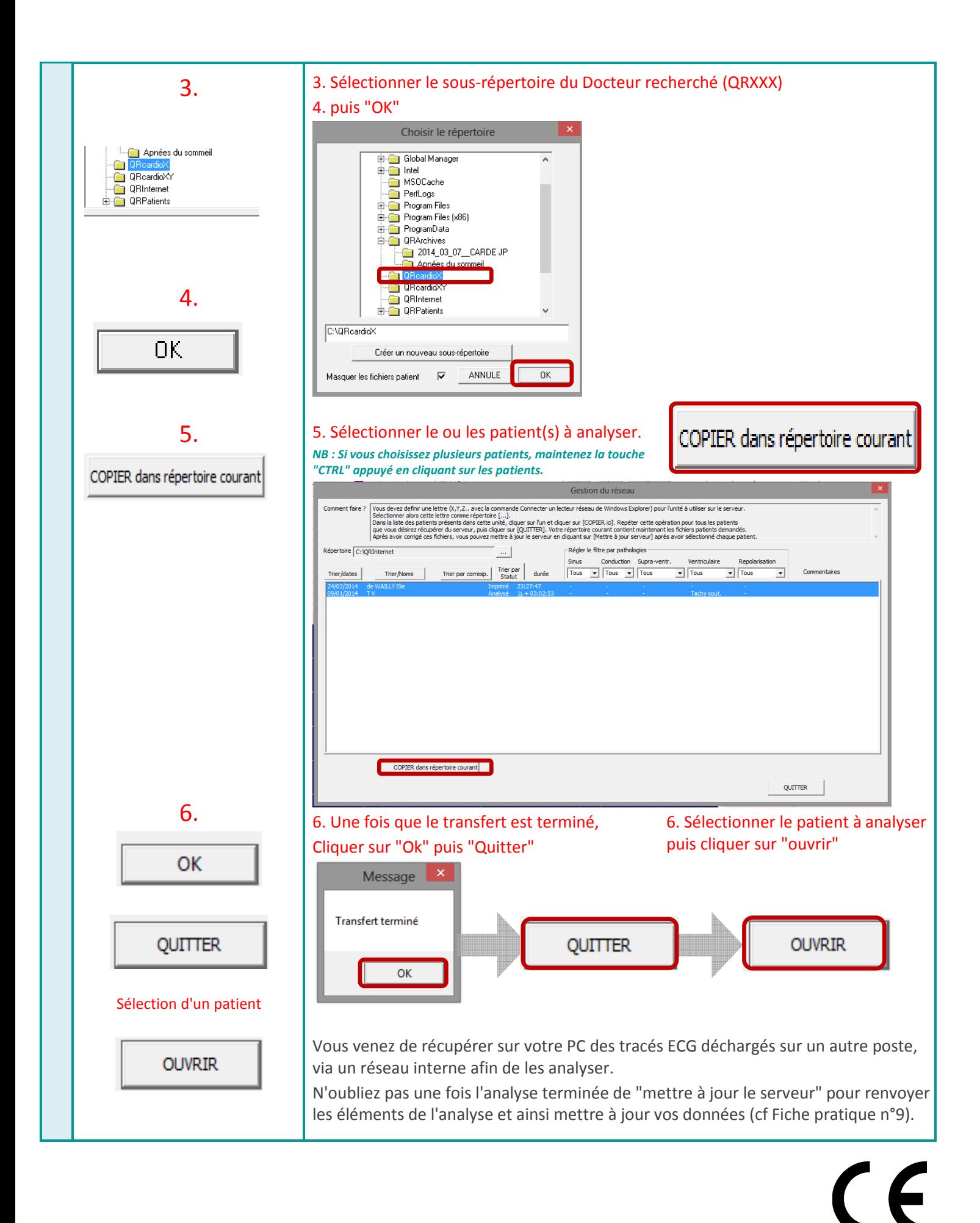

**0459**